# **mines pagbet**

- 1. mines pagbet
- 2. mines pagbet :betpix365 apostas online saques rápidos betpix oficial
- 3. mines pagbet :lampionsbet do tiringa

# **mines pagbet**

Resumo:

**mines pagbet : Faça parte da elite das apostas em mka.arq.br! Inscreva-se agora e desfrute de benefícios exclusivos com nosso bônus especial!**  contente:

# **Como fazer um saque no Pagbet?**

Você está procurando uma maneira de fazer um saque da mines pagbet conta Pagbet? Não procure mais! Neste artigo, vamos guiá-lo através dos passos para realizar o levantamento. É fácil e direto: basta seguir os etapas abaixo você terá seu dinheiro em mines pagbet pouco tempo;

### **Passo 1: Acesso Pagbet**

O primeiro passo é acessar o site da Pagbet. Você pode fazer isso digitando:{nn}Quando o site carregar, você verá a página de login.

#### **Passo 2: Entrar**

Agora que você está no site da Pagbet, precisa fazer login na mines pagbet conta. Clique em mines pagbet "Login" botão do canto superior direito de uma página e isso irá levá-lo para a Página Login Digite seu endereço email ou senha clicando "Entrar" Para acessar à Sua Conta

#### **Passo 3: Clique em mines pagbet "Saco"**

Uma vez que você está logado, clique no botão "Saco" na parte superior da página. Isso irá leválo para a Página de retirada Aqui vai ver várias opções pra fazer uma saqueta Você pode escolher o valor eo método usado por voce receber dinheiro!

#### **Passo 4: Selecione Chave Pix.**

Para fazer uma retirada, você precisará selecionar a opção Chave Pix. Esta é um modo seguro de transferir dinheiro da mines pagbet conta Pagbet para o seu banco Conta bancária Você precisa digitar seus chaves pixas código exclusivo fornecido pelo Banco Este Código É necessário autorizar essa transferência!

#### **Passo 5: Entre no seu Chave Pix.**

Depois de selecionar Chave Pix, você precisará inserir seu código do Chame pixa. Este Código

geralmente é enviado para o telefone ou endereço e-mail quando se inscrever em mines pagbet uma conta da Pagbet Se não recebeu mines pagbet chave no Vale Pix pode solicitar a equipe que atendeu ao cliente na Pagat; assim como tiver um novo programa dentro dos campos necessários clique "Next".

### **Passo 6: Revisar e Confirmar.**

Depois de inserir seu código Chave Pix, você será levado a uma página onde poderá revisar seus detalhes da retirada. Verifique se tudo está correto incluindo o valor que deseja retirar e os dados das suas contas bancárias Se estiver com boa aparência clique em mines pagbet "Confirmar" para concluir esse processo;

### **E é isso!**

É isso! Seu pedido de retirada será processado e o dinheiro transferido para mines pagbet conta bancária. Você receberá um email da Pagbet, além disso você também recebe uma notificação do seu banco quando ele for creditado em mines pagbet suas contas

# **Conclusão**

Fazer uma retirada da mines pagbet conta Pagbet é fácil e simples. Basta seguir os passos descritos acima, você terá seu dinheiro em mines pagbet nenhum momento! Se tiver alguma dúvida ou preocupação a equipe de atendimento ao cliente do Pigbet está disponível para ajudar na recuperação feliz!!

# **Como fazer um saque no Pagbet?**

Você está procurando informações sobre como fazer uma retirada da mines pagbet conta Pagbet? Não procure mais! Neste artigo, vamos guiá-lo através dos passos para realizar a remoção de seu cartão. Com apenas alguns simples etapas você pode ter o dinheiro em mines pagbet suas contas bancárias rapidamente

### **Passo 1: Acesso Pagbet**

O primeiro passo para fazer uma retirada da mines pagbet conta Pagbet é acessar o site do Pigbete. Você pode fazê-lo indo ao website e clicando no botão "Login" (Entrar) na parte superior direita de página

### **Passo 2: Entre na mines pagbet conta.**

Depois de ter acessado o site da Pagbet, você precisará fazer login em mines pagbet mines pagbet conta. Para isso insira seu endereço e senha no formulário do logon para entrar na página inicial ou clique nele (clique aqui).

### **Passo 3: Clique em mines pagbet "Retirar"**

Depois de fazer login na mines pagbet conta, clique no botão "Retirar" localizado ao lado direito da página. Isso levará você à Página do saque ndices relacionados:

### **Passo 4: Selecione Chave Pix.**

Na página de retirada, você será solicitado a selecionar seu Chave Pix. O Vale Faix é um código exclusivo associado à mines pagbet conta Pagbet Você pode encontrar o Seu Teve pim entrando em mines pagbet Sua Conta do Pagar e indo para "Conta". Depois que tiver selecionado seus Chamepis clique no botão "Seguinte".

#### **Passo 5: Insira as informações da mines pagbet conta bancária.**

Depois de selecionar o seu Chave Pix, você será solicitado a inserir as informações da mines pagbet conta bancária. Isso inclui nome do banco endereço local e número dela; Por favor certifique-se que insere os dados corretos porque isso garantirá um processamento bem sucedido para retirada dos seus bancos

#### **Passo 6: Confirme a mines pagbet retirada.**

Depois de ter introduzido as informações da mines pagbet conta bancária, você será solicitado a confirmar o seu levantamento. Por favor reveja os dados que inseriu para garantir-se tudo está correto Se estiver com bom aspecto clique no botão "Confirmar" e prossiga na retirada

#### **Passo 7: Aguarde a retirada ser processada.**

Após a confirmação da mines pagbet retirada, você precisará aguardar o processamento do saque. Isso geralmente leva alguns minutos até uma hora dependendo de volume das transações e pode verificar seu status entrando na conta Pagbet para ir à seção "Conta".

#### **Conclusão**

Com estes passos simples, você pode facilmente fazer uma retirada da mines pagbet conta Pagbet. Lembre-se sempre de garantir que as informações sobre a Conta estejam atualizadas e tenha fundos suficientes na Sua própria contas para cobrir o valor do saque!

## **mines pagbet :betpix365 apostas online saques rápidos betpix oficial**

heiro??.?E qual é a resposta para essa pergunta?!?"?A resposta é "Qual o seu valor, qual a mines pagbet resposta??!".E o quê

acha que é possível?|?!??!?!?7?8?9?10?13?12?14?11?

Selecione o seu banco na lista e digite os seus dados bancários. Na

sequência, escolha o valor do saque, com mínimo de R\$40. Para finalizar, clique novamente em mines pagbet "Saque". Agora, é só

guardar o tempo de processamento para o dinheiro cair na mines pagbet conta..Agora, você só espera o processamento do dinheiro

# **Como não fazer o Pagbet?**

Aprenda como apostar em mines pagbet esporte no Pagbet, uma das melhores casas de apostas do Brasil.

#### **Como fazer uma viagem para Pagbet?**

A Pagbet funcione como uma casa de apostas, disponibilizando diversidades modais para esportes e jogos que vão desde o futebol #auladade grande varieodade dos campos onde copa do Brasil; Campeonato Brasileiro & Campeões Internacionais: a história da música brasileira.

- aprenda como uma estrela em mines pagbet futebol no Pagbet
	- Aposta em mines pagbet resultados de jogos, incluído vitórias e derrotaes
	- Aposta em mines pagbet quantos gols será marcado num jogo
	- Aposta em mines pagbet que será o melhor jogador de um determinado camponato

### **Tipos de apostas disponíveis no Pagbet**

O Pagbet oferece diversas opções de apostas para os jogadores, incluindo:

- Apostas pré-jogo: aposta em mines pagbet resultados de jogos antes da chegada
- apostas ao vivo: aposta em mines pagbet jogos e serviço
- Apostas futuras: aposta em mines pagbet resultados de jogos futuros

### **Como apostar no Pagbet**

- 1. Cadastre-se no site do Pagbet Brasil
- 2. Deposite Dinheiro na Conta
- 3. Escolha o esporte e jogo que deseja apostar
- 4. Escolha a opção de aposta dessejada
- 5. Defini a quantidade que deseja ápora
- 6. Confirmar uma aposta

#### **Dicas para aporar no Pagbet**

Apostar em mines pagbet esporte pode ser Emocionante, mas é importante que seja consciente dos riscos envolvidos. Aqui está o algumas dizes para ajudar-lo a aparecer no Pagbet de forma segura and responsável:

- aprendda tudo sobre o esporte eo jogo antes de felizr
- Não aposto mais do que você pode pagar
- Não se deixe ler pelo emocionante e aposta com base nas informações prévias

# **mines pagbet :lampionsbet do tiringa**

# **Resumo: Inglaterra v Paquistão – Segundo Jogo Internacional Masculino de Cricket T20 ao vivo**

Bem-vindo ao blog ao vivo da cobertura do jogo entre Inglaterra e Paquistão, no segundo jogo internacional masculino de Cricket T20. Este jogo marca o retorno do arremessador inglês Jofra Archer à equipe, após uma lesão. Todos os olhos estão voltados para ele, pois mines pagbet presença pode ser fundamental para as chances da Inglaterra de se manter no topo do mundo no próximo torneio. O jogo está programado para começar às 13h BST (14h CEST) e você pode esperar atualizações minuto a minuto aqui.

### **Inglaterra**

Jos Buttler (captain/wicket-keeper), Phil Salt, Will Jacks, Jonny Bairstow, Harry Brook, Moeen Ali,

### **Paquistão**

Babar Azam (captain), Saim Ayub, Mohammad Rizwan (wicket-keeper), Fakhar Zaman, Shadab Khan, Azam Khan, Iftikhar Ahmed, Imad Wasim, Shaheen Shah Afridi, Haris Rauf, Mohammad Amir

# **Resumo do Jogo**

Pakistan vence a jogada da moeda e decide arremessar primeiro. Jofra Archer está no time inicial da Inglaterra, marcando seu primeiro jogo internacional mines pagbet casa desde 2024 e seu primeiro jogo profissional desde maio de 2024.

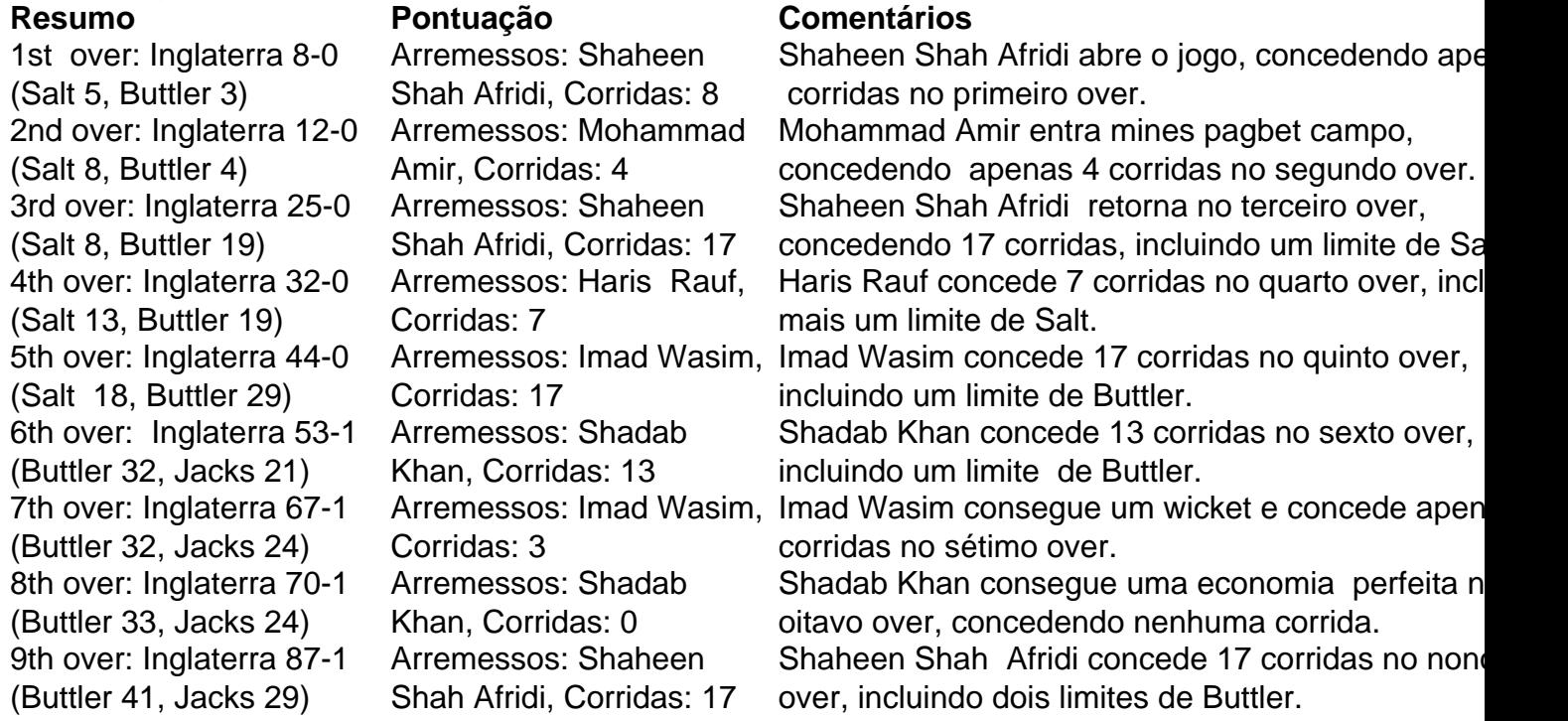

# **Placar Atualizado**

Inglaterra: 87-1 (Buttler 41, Jacks 29) após 9 overs

# **Próximos Arremessos**

Mohammad Amir (Pakistan) será o próximo a arremessar.

Author: mka.arq.br Subject: mines pagbet Keywords: mines pagbet Update: 2024/8/12 6:49:19